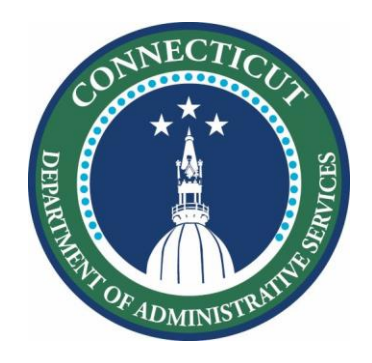

November 18, 2020

## **Connecting Students through the Comcast Performance Starter Program**

Districts should take the following steps to connect students from families that **do not** qualify for Internet Essentials and do not have Internet at home:

- 1. Open [this spreadsheet](https://docs.google.com/spreadsheets/d/1MO14orxFaM6sZrZRwnAcXX9SU1sgzua1C6fYwmdtUPs/edit#gid=0)
- 2. Save a copy, appending your district's name to the beginning of the file name (e.g., "Anytown Comcast Performance Starter - Address Serviceability") so I can identify it easily
- 3. Paste the district and family address information in your new copy of the spreadsheet **IMPORTANT**

DO NOT include student names

DO NOT include addresses of families who qualify for Internet Essentials, to whom you have provided vouchers

4. Send a link to the completed spreadsheet to Doug Casey at [doug.casey@ct.gov](mailto:doug.casey@ct.gov)

Doug will share those addresses with Comcast, which will attempt to return the list of serviceable addresses within a week, along with codes for those families to connect.